# An introduction to the BEAMER class

*Rodrigo B. Platte*

# <span id="page-0-0"></span>**ASSES ARIZONA STATE UNIVERSITY** SCHOOL OF MATHEMATICAL AND STATISTICAL SCIENCES

《 ロ 》 《 御 》 《 君 》 《 君 》 《 君 》

 $\mathcal{O}\subset\mathcal{O}$ 

#### Outline

イロト イ団 トイミト イミト・ミー

 $QQQ$ 

• Transparencies – out of fashion

K ロ > K @ > K ミ > K ミ > 「 ミ

 $QQQ$ 

- Transparencies out of fashion
- PowerPoint (texpoint ?) may have to use this if collaborating with others.

K ロ X K @ X K 등 X K 등 X - 등 ...

- Transparencies out of fashion
- PowerPoint (texpoint ?) may have to use this if collaborating with others.
- Latex you may already have your paper written ...
	- slide class
	- Prosper
	- Beamer

イロト イ押 トイヨ トイヨ トーヨー

- $\pm$  Created like any other LaTex document.
- + The final output is a PDF file easy to share. Uses *pdflatex*.
- + Structure: section, subsection, and table of contents.
- Easy to create overlays and dynamic effects.
- + Themes allow you to change the appearance of your presentation.
- + Layout , colors, and fonts can easily be changed globally.

イロト イ押 トイヨト イヨト 一重

 $na \alpha$ 

- Ask Renate to install Beamer (if not installed in your computer)
- There is a well written User's Guide (200 pages)
- There is also info on the department's website.
- **The internet**
- May look for a solution template (beamer/solutions/conference-talks/)

```
\begin{frame} \frametitle{Help!}
 \begin{itemize}
  \item Ask Renate to install Beamer (if not installed
  \item There is a well written User's Guide (200 pages)
  \item There is also info on the department's website.
 \item The internet ...
  \item May look for a solution template (beamer/solut
 \end{itemize}
 \transdissolve
\end{frame}
```
**KOD KAD KED KED E VOLCH** 

- Ask Renate to install Beamer (if not installed in your computer)
- There is a well written User's Guide (200 pages)
- There is also info on the department's website.
- **The internet**
- May look for a solution template (beamer/solutions/conference-talks/)

イロト イ団 トイモト イモト 一重

```
\begin{frame} \frametitle{Presentation tools}
  \begin{itemize}
     \item Transparencies -- out of fashion
     \item <2-> PowerPoint (texpoint ?) -- may have to use th
     \item <3-> Latex -- you may already have your paper written
     \begin{itemize}
         \item slide class
         \item Prosper
         \item \color{red}{\bf Beamer}
     \end{itemize}
 \end{itemize}
\end{frame}
```
**KOD KAD KED KED E VOLCH** 

• Transparencies – out of fashion

K ロ > K (ラ > K ミ > K ミ > ニ ミ

 $QQQ$ 

- Transparencies out of fashion
- PowerPoint (texpoint ?) may have to use this if collaborating with others.

K ロ > K @ > K ミ > K ミ > 「 ミ

- Transparencies out of fashion
- PowerPoint (texpoint ?) may have to use this if collaborating with others.
- Latex you may already have your paper written ...
	- slide class
	- Prosper
	- Beamer

```
\begin{frame} \frametitle{Presentation tools}
  \begin{itemize}
     \item Transparencies -- out of fashion
     \only<2->{\item PowerPoint (texpoint ?) }
     \only<3->{
     \item Latex --
     \begin{itemize}
         \item slide class
         \item Prosper
         \item \color{red}{\bf Beamer}
     \end{itemize}
     }
 \end{itemize}
\end{frame}
                                    イロト イ押 トイヨ トイヨ トーヨー
```
# • Transparencies – out of fashion

K ロ > K (ラ > K ミ > K ミ > ニ ミ

- Transparencies out of fashion
- PowerPoint (texpoint ?)

 $\mathcal{A} \equiv \mathcal{F} \times \{ \frac{\mathcal{B}}{\mathcal{B}} \times \{ \frac{\mathcal{B}}{\mathcal{B}} \times \{ \frac{\mathcal{B}}{\mathcal{B}} \} \times \mathcal{B} \}$ 

 $\equiv$ 

- Transparencies out of fashion
- $\bullet$  Latex
	- slide class
	- Prosper
	- Beamer

 $\mathbf{C} = \mathbf{A} + \mathbf{C} + \mathbf{A} + \mathbf{C} + \mathbf{A} + \mathbf{C} + \mathbf{A}$ 

 $\begin{subarray}{c} \text{framel } \text{The Hybrid method: A simple} \end{subarray}$ \begin{center} \includegraphics<1>[height=6cm]{intro1.pdf} \includegraphics<2>[height=6cm]{intro2.pdf} \includegraphics<3>[height=6cm]{intro3.pdf} \includegraphics<4>[height=6cm]{intro4.pdf} \end{center} \end{frame}

イロト イ押 トイヨト イヨト 一重

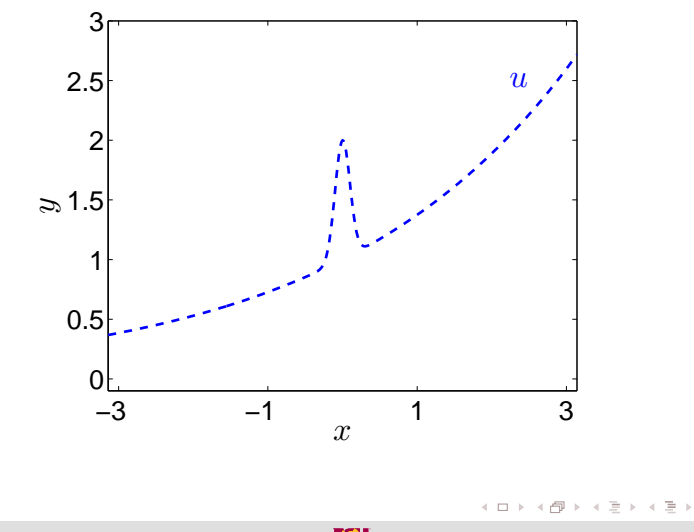

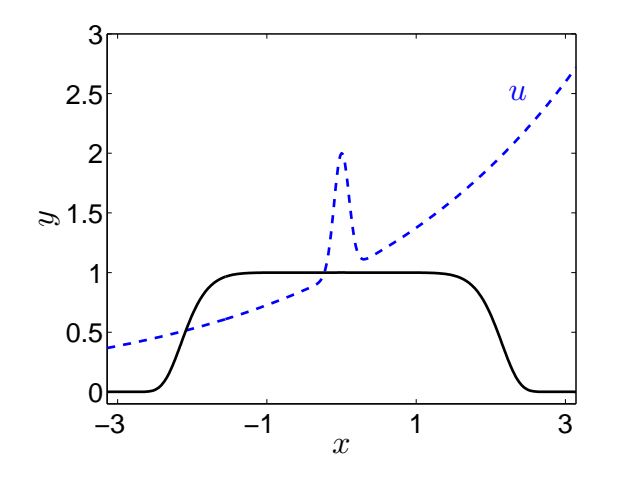

[An introduction to the BEAMER class](#page-0-0) R. Platte **ASU** MATHEMATICS AND STATISTICS 13/1

 $\begin{array}{ccc} \leftarrow & \text{ } & \text{ } & \text{ } & \text{ } \end{array}$ 

4 伊 ト 4 ミ ト

 $\left\langle \cdot \right\rangle \overset{\text{\tiny{def}}}{\Rightarrow} \rightarrow$ 

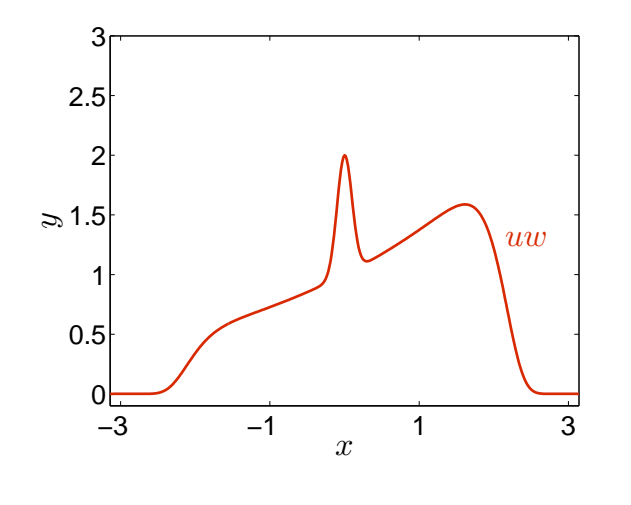

イロト イ押ト イミト イヨト

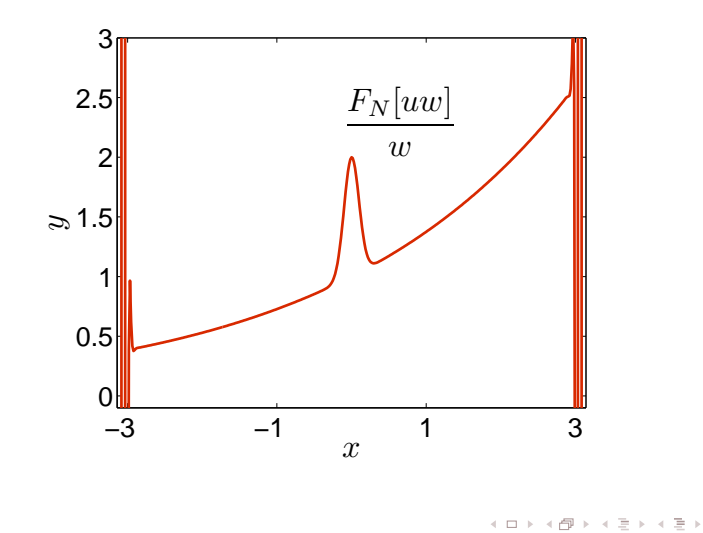

# Four figures in one frame

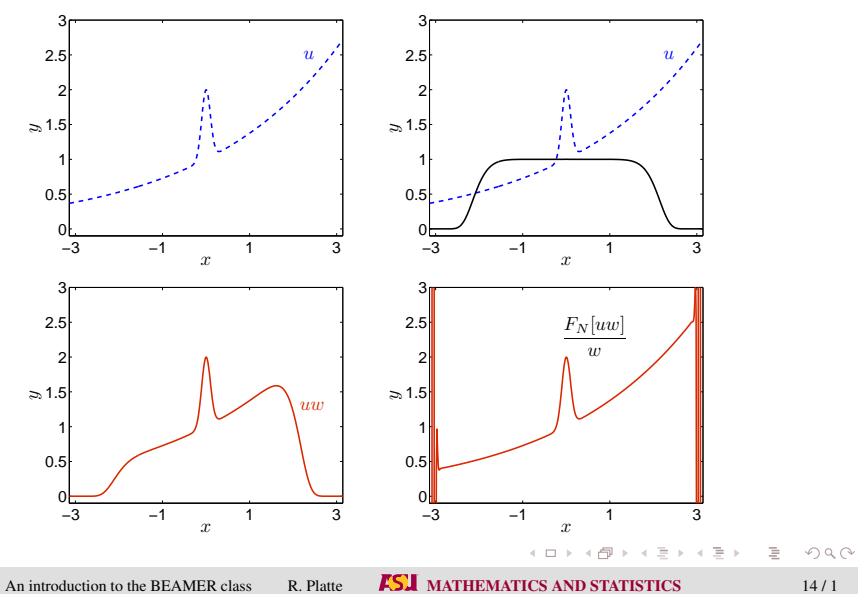

#### Theorems

Accuracy depends on the analyticity of the product *uw*.

Theorem (Tadmor 1986)

$$
|f(z)| \le M(\eta)
$$

*Complex plane:*

f is analytic inside the strip of width 2η

---------------------------

*The error in a Fourier approximation of f is bounded by*

$$
\frac{M(\eta)}{\sinh(\eta)}\exp(-N\eta)
$$

$$
|w(z)| < 10 \text{ if}
$$
  

$$
|\Im z| \le \eta = \pm \pi \left(\frac{\ln 10}{40}\right)^{1/(2\lambda)} \sin\left(\frac{\pi}{4\lambda}\right) \to \frac{\pi^2}{4\lambda} + O(1/\lambda^2)
$$
  

$$
\frac{M(\eta)}{\sinh(\eta)} \exp(-N\eta) \to \frac{40\lambda}{\pi^2} \exp(-\pi^2 N/(4\lambda))
$$

Choosing  $-\pi^2 N/(4\lambda) < -30$  leads to  $\lambda = \pi^2 N/120 \approx 0.08N$ .

イロトイ団 トイミトイミト 一毛

```
\begin{frame}
 \frac{1}{\frac{W}{Q}}\movie[label=cells,width=9.5cm,
            height=7cm, poster, showcontrols,
            duration=30s]{}{wave qreen.avi}
\end{frame}
```
Note: Movies currently won't play in Linux.

イロト イ押 トイヨト イヨト 一重